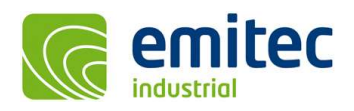

# EFC-400 Release 2022 – neue Audible Noise Funktionen

Die neuen Features im Überblick:

- Auslesen von Emissionsspektren in Aufpunkten der Schallpegelberechnung
- Höhenkorrektur bei Schallpegelberechnung wahlweise abschaltbar
- □ Screen-Scale der Software wahlweise Dpi-Aware (skalierbar) oder 100% (fixiert)
- □ Phasenoptimierung ohne lokale Verschlechterung entsprechend 26. BImSchVVwV

## Neue Berechnungsfunktionen:

 Bei der Phasenoptimierung gibt es jetzt die neue Auswahloption 'optimize on all points - allow no pt worse' mit welcher man, nicht wie bisher alle Punkte auf den Maximalwert optimieren kann, sondern die Optimierung so erfolgt, dass niemals ein Punkt schlechter wird als wie bereits vorgegeben. Dieses Verfahren ist für eine automatisierte Optimierung entsprechend 26. BImSchVVwV zwingend erforderlich.

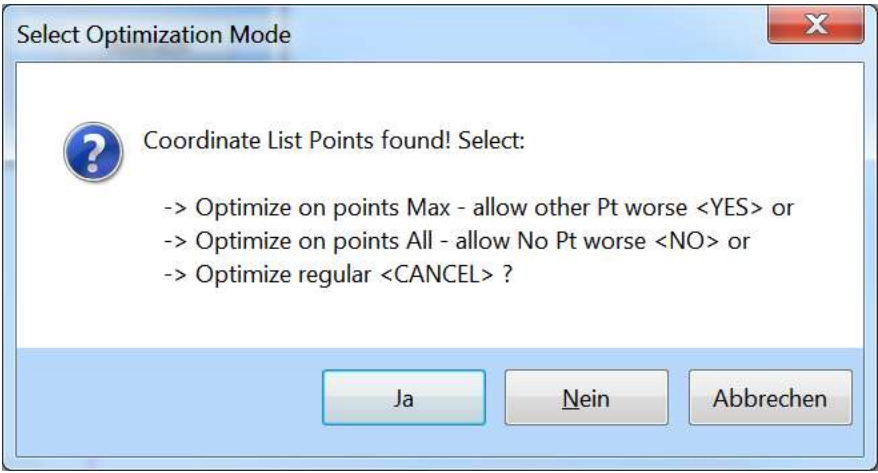

Abb.: Option 'optimize on all points - allow no pt worse' im Dialog zur Phasenoptimierung

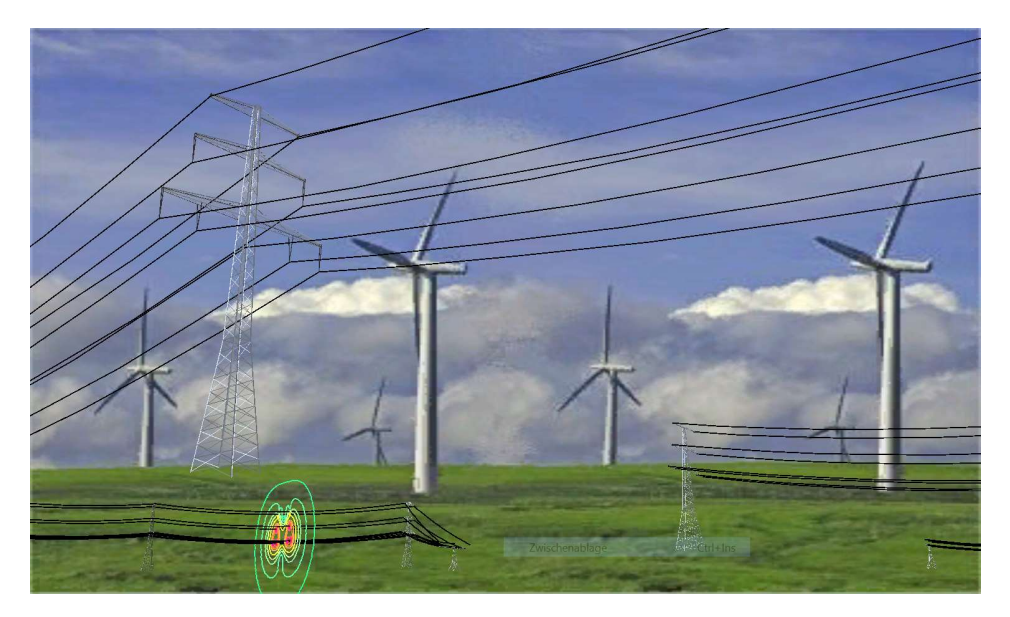

Abb.: Beispiel für Optimierung der Phasen entsprechend 26. BImSchVVwV

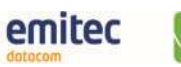

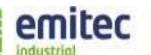

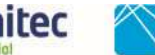

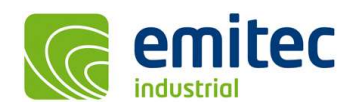

# Neue Audible Noise Funktionen:

 Bei einer Schallpegelberechnung wird jetzt in die 'noise.log'-Datei für die einzelnen Leiterseile, am Ende jeder Zeile ein Kommentar mit Informationen zu Spannung, System, Phasenwinkel und den Leiterseilquerschnitten ausgegeben. Dies dient zur besseren Orientierung beim Zuordnen der Randfeldstärken.

| $\Box$ noise. $log -$ Editor |            |                                                                                               |            |            |          |              |                  |                     |          |  |
|------------------------------|------------|-----------------------------------------------------------------------------------------------|------------|------------|----------|--------------|------------------|---------------------|----------|--|
| Datei                        | Bearbeiten | Format Ansicht ?                                                                              |            |            |          |              |                  |                     |          |  |
|                              |            |                                                                                               |            |            |          |              |                  |                     |          |  |
|                              |            | > DISCLAMER: this file is NOT part of the Software, file is ONLY INTERNAL for Error-checking! |            |            |          |              |                  |                     |          |  |
|                              |            |                                                                                               |            |            |          |              |                  |                     |          |  |
|                              |            | Surface fieldstrengths $[kV/m]$ - MODE= calc e max: from charge (=epri -> conform + fastes)   |            |            |          |              |                  |                     |          |  |
| $\bf n$                      | seq        | E kV/m min                                                                                    | E kV/m mid | E kV/m max | U kV max | NPSI         |                  |                     |          |  |
|                              |            | 1322.57121                                                                                    | 1495.75186 | 1668.93250 | 0.00000  | 69.56680     | $7/0$ bj: $C380$ | Sys 1 AC 1 4x240/40 |          |  |
|                              |            | 1480.83686                                                                                    | 1674.74118 | 1868.64551 | 0.00000  | 75.66500     | //0bj: C380      | Sys 1 AC 2 4x240/40 |          |  |
| $\frac{2}{3}$                |            | 1313.12362                                                                                    | 1485.06718 | 1657.01073 | 0.00000  | 69.15627     | //0bj: C380      | Sys 1 AC 3 4x240/40 |          |  |
| $\overline{4}$               |            | 1362.47800                                                                                    | 1540.88413 | 1719.29026 | 0.00000  | 71.23804     | $1/0$ bj: $C380$ | $Sys$ 2 $DC-$       | 4x240/40 |  |
| $\overline{5}$               |            | 1514.21803                                                                                    | 1712.49336 | 1910.76870 | 0.00000  | 76.78843     | //0bj: C380      | Sys 2 DC+           | 4x240/40 |  |
| 7G                           |            | 429.27876                                                                                     | 429.27876  | 429.27876  | 0.00000  | $-121.99718$ | $1/0$ bi: GW     | Sys 0 AC            | 1x44/32  |  |
|                              |            |                                                                                               |            |            |          |              |                  |                     |          |  |
|                              |            |                                                                                               |            |            |          |              |                  |                     |          |  |

Abb.: 'noise.log' im Text-Fenster

|                | Microsoft Excel - PERSONL.XLS                                                                                                    |                      |              |                   |            |                   |             |   |                                         |   |  |  |  |
|----------------|----------------------------------------------------------------------------------------------------|----------------------|--------------|-------------------|------------|-------------------|-------------|---|-----------------------------------------|---|--|--|--|
|                | Datei Bearbeiten Ansicht Einfügen Format Extras Daten Fenster ?<br>Frage hier eingeben<br>Ð<br>$\times$                                                |                      |              |                   |            |                   |             |   |                                         |   |  |  |  |
|                | <b>● 出 → ダ   ウ → ロ →   過 息 Σ → ま↓ 社   健 子 100%</b><br>$\cdot$ 0 =<br>$H$ $A$ $H$ $B$ $C$ $V$ $R$ $S$                                                   |                      |              |                   |            |                   |             |   |                                         |   |  |  |  |
|                | Arial                                                                                                    |                      |              |                   |            |                   |             |   |                                         |   |  |  |  |
|                | A1<br>$f_{\mathbf{x}}$                                                                                                    |                      |              |                   |            |                   |             |   |                                         |   |  |  |  |
|                | A                                                                                                    | B                    | $\mathbb{C}$ | D                 | E          | F                 | G           | H |                                         | J |  |  |  |
|                |                                                                                                    |                      |              |                   |            |                   |             |   |                                         |   |  |  |  |
| $\overline{2}$ | Surface fieldstrengths [kV/m] - MODE= calc e max: from charge (=epri -> conform + fastes)                                                              |                      |              |                   |            |                   |             |   |                                         |   |  |  |  |
| 3              | n                                                                                                    | seg                  |              | E kV/m n E kV/m m |            | E kV/m m U kV max | <b>NPSI</b> |   |                                         |   |  |  |  |
| $\overline{4}$ |                                                                                                    |                      | 1322.57121   | 1495.75186        | 1668.9325  | П                 |             |   | 69.5668 //Obj: C380 Sys 1 AC 1 4x240/40 |   |  |  |  |
| 5              |                                                                                                    |                      | 1480.83686   | 1674.74118        | 1868.64551 | 0                 |             |   | 75.665 //Obj: C380 Sys 1 AC 2 4x240/40  |   |  |  |  |
| 6              | 3                                                                                                    |                      | 1313.12362   | 1485.06718        | 1657.01073 | 0                 |             |   | 69.15627 HObj: C380 Sys 1 AC 3 4x240/40 |   |  |  |  |
| $\overline{7}$ |                                                                                                    |                      | 1362.478     | 1540.88413        | 1719.29026 | O.                |             |   | 71.23804 //Obj: C380 Sys 2 DC- 4x240/40 |   |  |  |  |
| 8              | 5                                                                                                    |                      | 1514.21803   | 1712.49336        | 1910.7687  | $\Omega$          |             |   | 76.78843 //Obj: C380 Sys 2 DC+ 4x240/40 |   |  |  |  |
| $\overline{9}$ | 7G                                                                                                    |                      | 429.27876    | 429.27876         | 429.27876  | n                 |             |   | -121.99718 //Obj: GW Sys DAC 1x44/32    |   |  |  |  |
| 10             |                                                                                                    |                      |              |                   |            |                   |             |   |                                         |   |  |  |  |
|                |                                                                                                    |                      |              |                   |            |                   |             |   |                                         |   |  |  |  |
|                | $\triangleright$ $\triangleright$ $\blacksquare$ Tabelle 1 /<br>$\left\langle \cdot \right\rangle$<br>$\blacktriangleright$<br><b>K</b><br><b>TILL</b> |                      |              |                   |            |                   |             |   |                                         |   |  |  |  |
|                |                                                                                                    | ● Sicherheit 2 ※ ¥ 6 |              |                   |            |                   |             |   |                                         |   |  |  |  |
|                | Bereit<br><b>NF</b>                                                                                                    |                      |              |                   |            |                   |             |   |                                         |   |  |  |  |

Abb.: Import der 'noise.log'-Datei in Excel

 In den akustischen Einstellungen besteht jetzt die Möglichkeit die Höhenkorrektur für Schallquellen abzuschalten. Die entsprechende Checkbox wurde freigegeben. Die Ausführung erfolgt (wie auch bei den anderen Zuschlägen) für alle Methoden 1-12. Die Option wird mit dem Projekt zusammen in der \*.cfg-Datei gespeichert und aus dieser geladen. Bei allen alten Projekten ist deshalb immer die Höhenkorrektur =ON, genauso wie global beim Start von EFC-400 oder dem Anlegen von neuen Projekten. Beim QSI-Export werden die Zuschläge ignoriert während die Höhenkorrektur sinngemäß erhalten bleibt (falls nicht deaktiviert). Dieses wird auch in der 'Noise2QsiConfig.log'-Datei dokumentiert.

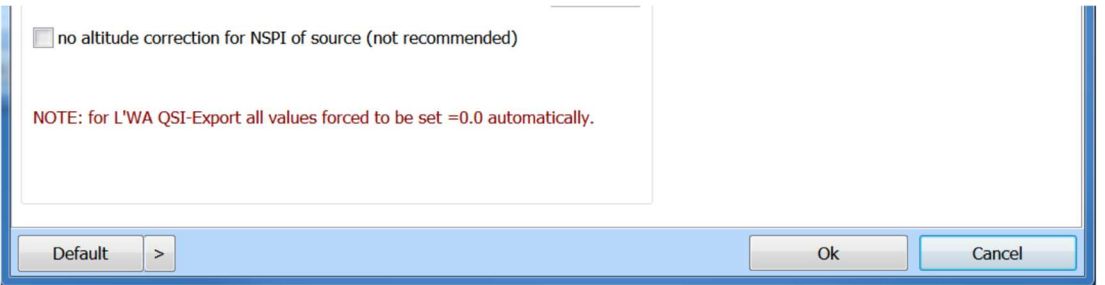

Abb.: Abschaltmöglichkeit für die Höhenkorrektur freigegeben

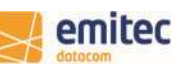

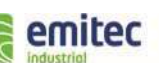

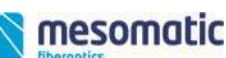

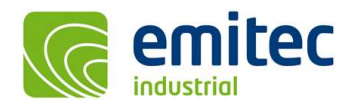

emitec messtechnik ag birkenstrasse 47 6343 rotkreuz switzerland tel +41 (0)41 748 60 10 fax +41 (0)41 748 60 11 info@emitec.ch www.emitec.ch

 Bei einer Schallberechnung kann der Pegel für Emissionsaufpunkte jetzt nicht nur als Einzahlwert, sondern auch als Emissionsspektrum ausgelesen werden. Hierzu sind vor der Berechnung die Emissionsaufpunkte im Konstruktionsfenster per Cursor zu selektieren. Nach der Berechnung können dann in der Koordinatenliste die Emissionsspektren in den Aufpunkten abgelesen und per Klick auf den 'Edit'-Button in ein Text-Fenster übertragen werden, welches sich wie unten dargestellt in Excel öffnen lässt.

|                                              | <b>餐</b> WinField 2021                                                                                                    |                      | п      | X           |  |  |  |  |  |  |  |  |  |  |
|----------------------------------------------|----------------------------------------------------------------------------------------------------|----------------------|--------|-------------|--|--|--|--|--|--|--|--|--|--|
|                                              | Datei Geometrie Objekte Berechnung Ansicht Optionen Werkzeuge Fenster Hilfe                                                                                                    |                      |        |             |  |  |  |  |  |  |  |  |  |  |
|                                              |                                                                                                    |                      |        |             |  |  |  |  |  |  |  |  |  |  |
|                                              |                                                                                                    |                      |        |             |  |  |  |  |  |  |  |  |  |  |
|                                              | <sup>2D</sup> <sup>e</sup> Construction <sup>e</sup> Geometry                                                                                                    |                      |        |             |  |  |  |  |  |  |  |  |  |  |
| 臀                                            | $\mathbb{Z}$<br>$\Box$<br>转 3tow ext-an.geo: 2D<br>$\qquad \qquad =$                                                                                                    | $\qquad \qquad \Box$ | $\Box$ | $\boxtimes$ |  |  |  |  |  |  |  |  |  |  |
| Para<br>No.                                  | temp.kor - Editor                                                                                                    |                      |        | $\times$    |  |  |  |  |  |  |  |  |  |  |
| No.                                          | Datei Bearbeiten Format Ansicht Hilfe                                                                                                    |                      |        |             |  |  |  |  |  |  |  |  |  |  |
| 1 X<br>2 X<br>3 X<br>4 X                     | Cond. $x_m$<br>L_Sum [L_63Hz L_125Hz L_250Hz L_500Hz L_1kHz L_2kHz L_4kHz L_8kHz]<br>$y_m$<br>$Z$ <sub>m</sub><br>24. 531 dB(A) [15.024 7.757 4.917 7.615 19.327 22.157 12.001 0.000]<br>24. 531 dB(A) [15.024 7.757 4.917 7.615 19.327 22.157 12.001 0.000]<br>42. 249 dB(A) [16.332 24.067 19.204 22.511 34.224 39.044 36.869 28.217]<br>42.242 dB(A)<br>$-109.012$<br>722.189<br>1.000<br>$-110.988$<br>372.859<br>1.000<br>$-90.576$<br>160.109<br>1.000<br>$-67.531$<br>$-483.393$<br>1.000<br>44.074<br>464.788<br>1.000 |                      |        |             |  |  |  |  |  |  |  |  |  |  |
| 5 X                                          | Koordinatenliste                                                                                                    |                      |        |             |  |  |  |  |  |  |  |  |  |  |
| 6 X<br>7 GX<br>8 X<br>9 X                    | 30<br>30<br>32.7 dB(A)<br>B(A) [5.024 7.757 4.917 7.615 19.327 22.157 12.001 0.000]                                                                                                    |                      |        |             |  |  |  |  |  |  |  |  |  |  |
| $10-1$<br>11 <sup>1</sup><br>12 <sup>1</sup> | IB(A) [11.055 17.962 12.937 16.063 28.216 32.801 29.270 15.919]<br>40<br>B(A) [16.332 24.067 19.204 22.511 34.224 39.044 36.869 28.217]<br>40<br>B(A) [8.446 14.557 9.925 12.926 25.067 29.243 24.106 4.988]                                                                                                    |                      |        |             |  |  |  |  |  |  |  |  |  |  |
| $13-1$<br><b>14GX</b>                        | B(A) [9.085 15.461 10.665 13.704 25.871 30.191 25.607 8.466]<br>$42.2 \text{ dB}(A)$                                                                                                    |                      |        |             |  |  |  |  |  |  |  |  |  |  |
|                                              |                                                                                                    |                      |        |             |  |  |  |  |  |  |  |  |  |  |
|                                              | $\rightarrow$<br>$\left\langle \right\rangle$                                                                                                    |                      |        |             |  |  |  |  |  |  |  |  |  |  |
|                                              | $\mathbf{A}$<br>40<br>OK<br>Sichern<br>Lösche<br>Lösche alle<br>Laden<br>冝                                                                                                    |                      |        |             |  |  |  |  |  |  |  |  |  |  |
|                                              | 40<br>40                                                                                                    |                      |        |             |  |  |  |  |  |  |  |  |  |  |

Abb.: Emissionsspektren der Aufpunkte in der Koordinatenliste und im Text-Fenster

|                                                                                                    | Microsoft Excel - Mappe1 |                                 |              |                |   |          |           |         |           |        |        |        | $\overline{\phantom{m}}$ | $\times$       |
|----------------------------------------------------------------------------------------------------|--------------------------|---------------------------------|--------------|----------------|---|----------|-----------|---------|-----------|--------|--------|--------|--------------------------|----------------|
| $\sim$ $-$<br>Datei Bearbeiten Ansicht Einfügen Format Extras Daten Fenster ? Adobe PDF<br>Frage hier eingeben                                                          |                          |                                 |              |                |   |          |           |         |           |        |        |        | $\theta$<br>$\mathbf{x}$ |                |
| $\bullet$ $\bullet$ = :10<br>$\bullet$ F $K$ $\equiv$ $\equiv$ $\equiv$ $\equiv$ $\equiv$ $\sim$ $\frac{33}{20}$ $\equiv$ $\sim$ $\Delta$ $\sim$ $\Delta$ $\sim$<br>lП. |                          |                                 |              |                |   |          |           |         |           |        |        |        |                          |                |
|                                                                                                    | 九九七日                     |                                 |              |                |   |          |           |         |           |        |        |        |                          |                |
|                                                                                                    | M <sub>12</sub>          | fe.<br>$\overline{\phantom{a}}$ |              |                |   |          |           |         |           |        |        |        |                          |                |
|                                                                                                    | $\mathsf{A}$             | B                               | $\mathsf{C}$ | D              | E | F        | G         | H       |           |        | K      |        | M                        | $\overline{V}$ |
|                                                                                                    | x <sub>m</sub>           | y m                             | $Z$ m        | L Sum          |   | $L$ 63Hz | $L$ 125Hz | L 250Hz | $L$ 500Hz | L 1kHz | L 2kHz | L 4kHz | L 8kHz                   |                |
| $\overline{2}$                                                                                                    | $-154.774$               | 451.655                         |              | $31.405$ dB(A) |   | 8.409    | 14.297    | 9.764   | 12.747    | 24.87  | 28,964 | 23.482 | 3.164                    |                |
| $\mathbf{3}$                                                                                                    | $-101.77$                | 20,903                          |              | $41.777$ dB(A) |   | 15.99    | 23.7      | 18.647  | 21,921    | 33,819 | 38.675 | 36,348 | 26.619                   |                |
| $\overline{4}$                                                                                                    | $-39.547$                | 401.751                         |              | $36.121$ dB(A) |   | 11.31    | 18.373    | 13.342  | 16,506    | 28.596 | 33.26  | 30.152 | 18.268                   |                |
| 5                                                                                                    | 21.029                   | $-2.736$                        |              | 50.752 $dB(A)$ |   | 22,973   | 31.599    | 29.429  | 33.251    | 42.077 | 46.415 | 45.742 | 42.255                   |                |
| 6                                                                                                    | 88.189                   | $-457.127$                      |              | 32.505 dB(A)   |   | 8.965    | 15.263    | 10.514  | 13.542    | 25.703 | 29.979 | 25.216 | 7.448                    |                |
|                                                                                                    |                          |                                 |              |                |   |          |           |         |           |        |        |        |                          |                |
| Tabelle1 / Tabelle2 / Tabelle3<br>$\langle$<br>$H$ $H$ $F$<br>H                                                                                                    |                          |                                 |              |                |   |          |           |         |           |        |        |        |                          |                |
| <b>Bereit</b>                                                                                                    |                          |                                 |              |                |   |          |           |         |           |        |        |        | <b>NF</b>                |                |

Abb.: Emissionsspektren der Aufpunkte nach Übertrag in Excel

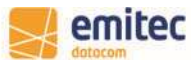

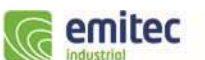

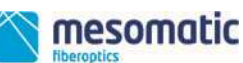

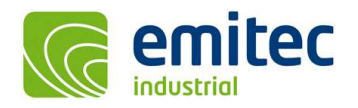

 Bei einer Phasenoptimierung auf Punkte der Koordinatenliste wird jetzt eine ausführliche Auflistung in der Datei 'Phases.log' protokolliert, sofern die Option 'Small log-file' deaktiviert ist. Der Anwender kann diese in ein Programm zur Tabellenkalkulation kopieren und eine Optimierung der Standorte konform zur 26. BImSchVVwV manuell durchführen.

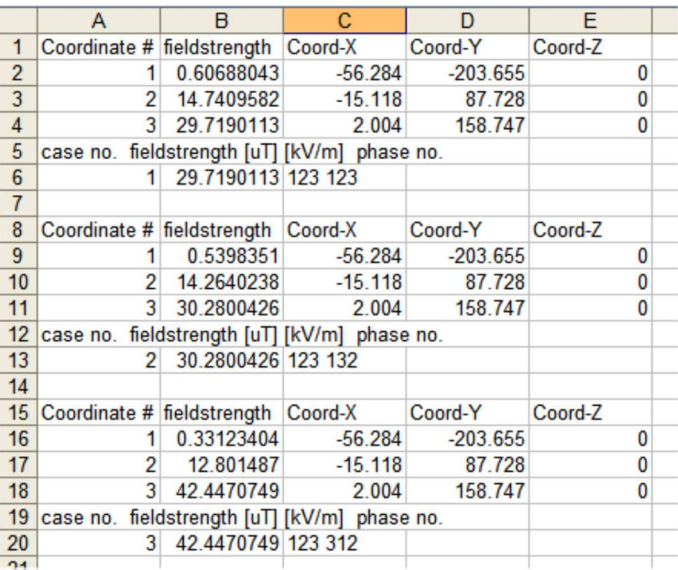

Abb.: 'Phases.log' nach Übertrag in Excel

#### Verbesserte Benutzeroberfläche:

 In den Dialogen zum Editieren mehrerer markierter Leiter oder Transmitter sind die Eingabefelder nur noch dann 'leer', wenn sich die Werte der markierten Objekte unterscheiden. Sind die Werte gleich, so werden diese in 'grau' angezeigt. Durch Anzeige 'gleicher Werte' ist es schnell möglich mehrere Objekte auf Spannung, Strom, Phase etc. zu überprüfen.

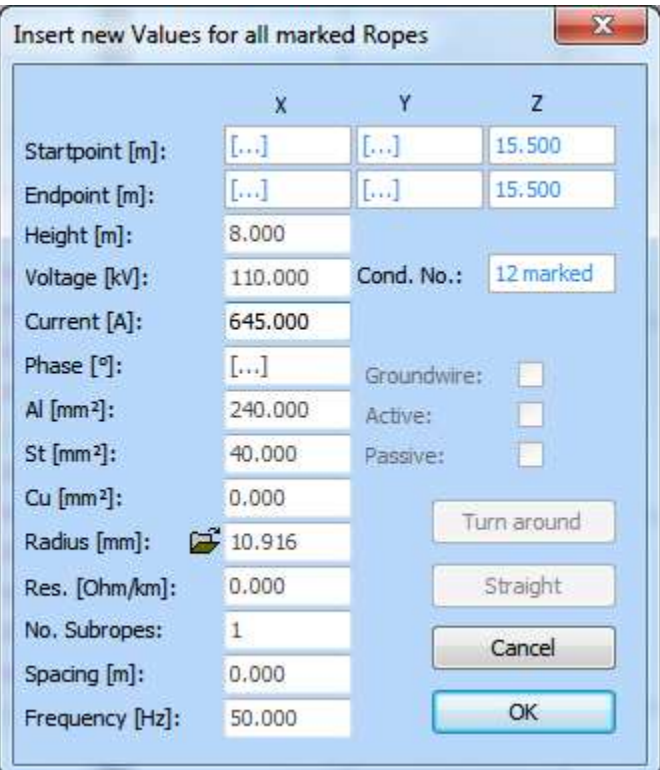

Abb.: Dialog zum Editieren von Leitern bei mehrfacher Markierung

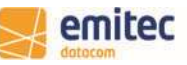

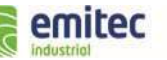

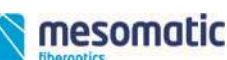

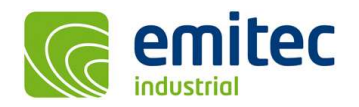

#### Allgemeine Neuerungen:

 Unter 'Erweiterte Einstellungen | Werkzeuge' kann man den 'Screen-Scale' jetzt auf 100% (das heißt 'non Dpi-Aware') fixieren. Dies bewirkt, dass die Software die Größe von Fenstern, Buttons und Schriften konstant hält, auch wenn bei steigender Bildschirmauflösung von 4K bis 8K die von Windows 'empfohlene Skalierung' 150% bis 250% beträgt, was normalerweise zu einer Verkleinerung zuvor genannter Elemente führt.

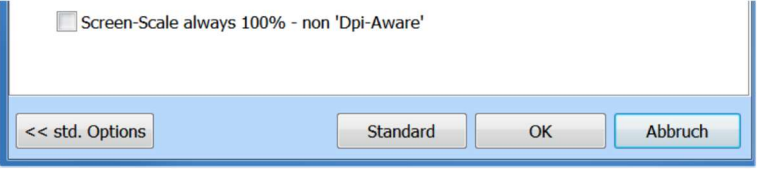

Abb.: Option 'Screen-Scale always 100% - non Dpi-Aware'

## Neue Konstruktionsfunktionen:

 Die Grenzen für Freileitungsprojekte wurde hochgesetzt. So beträgt die Anzahl der 'Extended Tower' jetzt 2000 (vorher 1000) und die der 'Trassen' 600 (vorher 100).

# Kartographische Daten:

 Beim Export von Isolinien etc. als \*.dxf-Datei wird als Vorlage die leere Zeichnung 'EFC-400.dxf' verwendet. Die in dieser leeren Zeichnung festgelegten Layerfarben werden beim Export den Isolinien zugewiesen. Sollte der Anwender die Farben ändern wollen, so kann dies direkt in der entsprechenden Datei 'EFC-400.dxf' vorgenommen werden. Für das erneute Abspeichern der Datei muss in jedem Fall AutoCAD-dxf-Format R12 verwendet werden. Für den Fall, dass beim manuellen Überschreiben Fehler auftreten existiert eine Sicherheitskopie im Verzeichnis '\whatsnew\dxf-originale'.

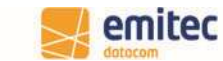

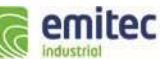

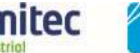

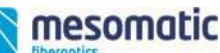